Deklaratív programozás

Hanák Péter hanak@inf.bme.hu

Irányítástechnika és Informatika Tanszék

Szeredi Péter szeredi@cs.bme.hu

#### Számítástudományi és Információelméleti Tanszék

# KÖVETELMÉNYEK, TUDNIVALÓK

Deklaratív programozás. BME VIK, 2010. tavaszi félév (Követelmények)

DP-3

# Deklaratív programozás: tudnivalók

- Honlap, levelezési lista
	- Honlap: <http://dp.iit.bme.hu>
	- Levlista: <http://www.iit.bme.hu/mailman/listinfo/dp-l>. A listatagoknak szóló levelet <sup>a</sup> <dp-l@www.iit.bme.hu> címre kell küldeni. Csak <sup>a</sup> feliratkozottak levele jut el moderátori jóváhagyás nélkül <sup>a</sup> listatagokhoz.
- **Jegyzet** 
	- Szeredi Péter, Benkő Tamás: Deklaratív programozás. Bevezetés a logikai programozásba (1000 Ft)
	- $\bullet$  Elektronikus változata elérhető a honlapról (ps, pdf)
	- <sup>A</sup> nyomtatott változat **KORLÁTOZOTT SZÁMBAN** megvásárolható <sup>a</sup> SZIT tanszék V2 épületbeli titkárságán a V2.104 szobában, Bazsó Lászlónénál, 10:30-12:00 (hétfő-péntek) és 13:30-15:30 (hétfő-csütörtök).
	- Kellő számú további igény esetén megszervezzük az újranyomtatást.

# Deklaratív programozás: tudnivalók (folyt.)

Fordító- és értelmezőprogramok

- $\bullet$  SICStus Prolog 3.12 verzió (licensz az ETS-en keresztül kérhető)
- Erlang (szabad szoftver)
- $\bullet$  Mindkettő letölthető a honlapról (linux, Win95/98/NT)
- Webes gyakorló felület az ETS-ben (ld. honlap)
- Kézikönyvek HTML-, ill. PDF-változatban
- Más programok: SWI Prolog, Gnu Prolog
- emacs-szövegszerkeszto Erlang-, ill. Prolog-módban (linux, Win95/98/NT) ˝

 $DP<sub>-4</sub>$ 

- Programozás mindkét nyelven (Prolog, Erlang)
- Mindenkinek önállóan kell kódolnia (programoznia)!
- $\bullet$  Hatékony (időlimit!), jól dokumentált ("kommentezett") programok
- A két programhoz közös, 5–10 oldalas fejlesztői dokumentáció (TXT, T<sub>E</sub>X/L<sup>ST</sup>EX, HTML, PDF, PS; de nem DOC vagy RTF)
- $\bullet$  Kiadás a 6. héten, a honlapon, letölthető keretprogrammal
- Beadás <sup>a</sup> 12. héten; elektronikus úton (ld. honlap)
- A beadáskor és <sup>a</sup> pontozáskor külön-külön tesztsorozatot használunk (nehézségben hasonlókat, de nem azonosakat)
- A minden tesztesetet hibátlanul megoldó programok *létraversenyen* vesznek részt (hatékonyság, gyorsaság plusz pontokért)

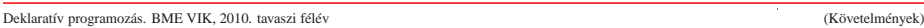

# Deklaratív programozás: félévközi követelmények (folyt.)

# Kis házi feladatok (KHF)

- $\bullet$  3 feladat Prologból is, Erlang-ből is
- Beadás elektronikus úton (ld. honlap)
- Kötelező legalább a KHF-ek 50%-ának a beadása, és legalább egy KHF beadása mindkét nyelvből
- Minden feladat jó megoldásáért 1-1 jutalompont jár

# Gyakorló feladatok

- $\bullet$  Nem kötelező, de a sikeres ZH-hoz, vizsgához *elengedhetetlen*!
- Gyakorlás az ETS rendszerben (lásd honlap)

# Konzultációk

 $\bullet$  Rendszeres – számítógép melletti – konzultációs lehetőség

Nagy házi feladat (folyt.)

- Kötelező
- $\bullet$  A beadási határidőig többször is beadható, csak az utolsót értékeljük
- **Pontozása mindkét nyelvből:** 
	- helyes és időkorláton belüli futás esetén a 10 teszteset mindegyikére 0,5-0,5 pont, összesen max. 5 pont, feltéve, hogy legalább 4 teszteset sikeres
	- <sup>a</sup> dokumentációra, <sup>a</sup> kód olvashatóságára, kommentezettségére max. 2,5 pon<sup>t</sup>
	- $\bullet$  tehát nyelvenként összesen max. 7,5 pont szerezhető
- A NHF súlya az osztályzatban: 15% (a 100 pontból 15)

Deklaratív programozás. BME VIK, 2010. tavaszi félév (Követelmények)

Deklaratív programozás: félévközi követelmények (folyt.)

Nagyzárthelyi, pótzárthelyi (NZH, PZH, PPZH)

- A zárthelyi kötelező, semmilyen jegyzet, segédlet nem használható!
- 40%-os szabály (nyelvenként <sup>a</sup> maximális részpontszám 40%-a kell az eredményességhez).
- Az NZH az órarendben előírt héten, a PZH az utolsó oktatási hetekben lesz
- A PPZH-ra indokolt esetben a pótlási időszakban egyetlen alkalommal adunk lehetőséget
- $\bullet$  Az NZH anyaga az addig előadott tananyag.
- A PZH, ill. <sup>a</sup> PPZH anyaga azonos az NZH anyagával
- A zárthelyi súlya az osztályzatban: 15% (a 100 pontból 15)

DP-6

 $DP-8$ 

 $DP-7$ 

DP-5

- Vizsgára az <sup>a</sup> hallgató bocsátható, aki aláírást szerzett <sup>a</sup> jelen félévben vagy egy korábbi (de <sup>a</sup> TVSZ által előírt időn belüli) félévben.
- A vizsga szóbeli, felkészülés írásban
- Prolog, Erlang: több kisebb feladat (programírás, -elemzés) kétszer 35 pontért
- A vizsgán szerezhető max. 70 ponthoz adjuk hozzá a félévközi munkával szerzett pontokat: ZH: max. 15 pont, NHF: max. 15 pont, továbbá <sup>a</sup> pluszpontokat (KHF, létraverseny)
- A vizsgán semmilyen jegyzet, segédlet nem használható, de lehet segítséget kérni
- **Ellenőrizzük a nagy házi feladat és a zárthelyi "hitelességét"**
- 40%-os szabály (nyelvenként <sup>a</sup> max. részpontszám 40%-a kell az eredményességhez)
- Korábbi vizsgakérdések <sup>a</sup> honlapon találhatók

Deklaratív programozás. BME VIK, 2010. tavaszi félév (Deklaratív Programozás)

LP-11

 $DP_9$ 

A logikai programozás alapgondolata

- Logikai programozás (LP):
	- Programozás <sup>a</sup> matematikai logika segítségével
		- egy logikai program nem más mint **logikai állítások halmaza**
		- egy logikai **program futása** nem más mint **következtetési folyamat**
	- De: <sup>a</sup> logikai következtetés óriási keresési tér bejárását jelenti
		- szorítsuk meg <sup>a</sup> logika nyelvét
		- válasszunk egyszerű, ember által is követhető következtetési algoritmusokat
	- Az LP máig legelterjedtebb megvalósítása <sup>a</sup> **Prolog** <sup>=</sup> **Pro**gramozás **log**ikában (**Pro**gramming in **log**ic)
		- az elsőrendű logika egy erősen megszorított résznyelve az ún. definit- vagy Horn-klózok nyelve,
		- végrehajtási mechanizmusa: **mintaillesztés**es eljáráshíváson alapuló **visszalépés**es keresés.

# Az előadás LP részének áttekintése

- **1. blokk:** A Prolog nyelv alapjai
	- Logikai háttér
	- Szintaxis
	- Végrehajtási mechanizmus
- **2. blokk:** Prolog programozási módszerek
	- A legfontosabb beépített eljárások
	- Fejlettebb nyelvi és rendszerelemek
- Kitekintés: Új irányzatok <sup>a</sup> logikai programozásban

BEVEZETÉS A LOGIKAI PROGRAMOZÁSBA

LP-12

# A Prolog/LP rövid történeti áttekintése

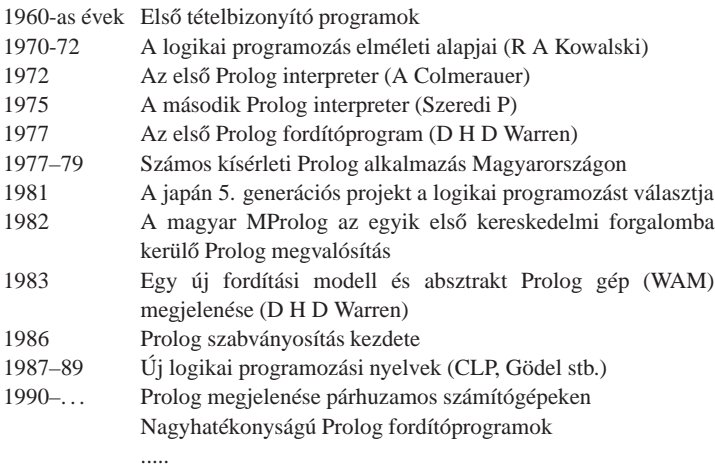

Deklaratív programozás. BME VIK, 2010. tavaszi félév (Logikai Programozás)

### Információk <sup>a</sup> logikai programozásról

- A legfontosabb Prolog megvalósítások:
	- SWI Prolog: http://www.swi-prolog.org/
	- SICStus Prolog: http://www.sics.se/sicstus
	- GNU Prolog: http://pauillac.inria.fr/~diaz/gnu- prolog/
- Hálózati információforrások:
	- The WWW Virtual Library: Logic Programming: http://www.afm.sbu.ac.uk/logic-prog
	- **CMU** Prolog Repository: (a http://www.cs.cmu.edu/afs/cs/project/ai-repository/ai/lang/prolog/ címen belül)
		- Főlap: 0.html
		- Prolog FAQ: faq/prolog.faq
		- Prolog Resource Guide: faq/prg\_1.faq, faq/prg\_2.faq

Deklaratív programozás. BME VIK, 2010. tavaszi félév (Logikai Programozás)

LP-16

LP-15

Magyar nyelvű Prolog irodalom

### **Farkas Zsuzsa, Futó Iván, Langer Tamás, Szeredi Péter:**

Az MProlog programozási nyelv. Műszaki Könyvkiadó, 1989 *jó bevezetés, sajnos az MProlog beépített eljárásai nem szabványosak.*

# **Márkusz Zsuzsa:** Prologban programozni könny˝u.

Novotrade, 1988 *mint fent*

**Futó Iván (szerk.):** Mesterséges intelligencia. (9.2 fejezet, Szeredi Péter) Aula Kiadó, 1999 *csak egy rövid fejezet <sup>a</sup> Prologról*

**Peter Flach:** Logikai Programozás. Az intelligens következtetés példákon keresztül. Panem — John Wiley & Sons, 2001 *jó áttekintés, inkább elméleti érdekl˝odés˝u olvasók számára*

# English Textbooks on Prolog

Logic, Programming and Prolog, 2nd Ed., by Ulf Nilsson and Jan Maluszynski, Previously published by John Wiley & Sons Ltd. (1995)

Downloadable as <sup>a</sup> <sup>p</sup>df file from http://www.ida.liu.se/~ulfni/lpp

- Prolog Programming for Artificial Intelligence, 3rd Ed., Ivan Bratko, Longman, Paperback March 2000
- The Art of PROLOG: Advanced Programming Techniques, Leon Sterling, Ehud Shapiro, The MIT Press, Paperback - April 1994
- Programming in PROLOG: Using the ISO Standard, C.S. Mellish, W.F. Clocksin, Springer-Verlag Berlin, Paperback - July 2003

## Példák

# PROLOG: EGY KIS GYAKORLATI BEMUTATÁS

- szimbolikus kifejezések feldolgozása: deriválás
- adatstruktúrák: bináris fák
- aritmetika: faktoriális
- adatbázis jellegű: családi kapcsolatok

Deklaratív programozás. BME VIK, 2010. tavaszi félév (Logikai Programozás)

LP-20

LP-19

## Klasszikus szimbolikuskifejezés-feldolgozás: deriválás

Írjunk olyan Prolog predikátumot, amely számokból és az <sup>x</sup> névkonstansból <sup>a</sup> +, -, \* műveletekkel képzett kifejezések deriválását elvégzi!

```
% deriv(Kif, D): Kif-nek az x szerinti deriváltja D.
deriv(x, 1).
deriv(C, 0) :- number(C).
deriv(U+V, DU+DV) :- deriv(U, DU), deriv(V, DV).
deriv(U-V, DU-DV) :- deriv(U, DU), deriv(V, DV).deriv(U*V, DU*V + U*DV) :- deriv(U, DU), deriv(V, DV).
| ?- deriv(x*x+x, D).
 \implies D = 1*x+x*1+1 ? ; no
| ?- deriv((x+1)*(x+1), D).
 \implies D = (1+0)*(x+1)+(x+1)*(1+0)? ; no
| ?- deriv(I, 1*x+x*1+1).
 \implies I = x*x+x ? ; no
| ? - deriv(I, 0).
 =⇒ no
```
# A Prolog végrehajtási mechanizmusa dióhéjban

- A Prolog eljárásos szemléletben
	- Egy eljárás: azon klózok összesége, amelyek fejének neve és argumentumszáma azonos.
	- Egy klóz: Fej :- Törzs, ahol Törzs egy célsorozat
	- Egy célsorozat: C<sub>1</sub>, ..., C<sub>n</sub>, célok (eljáráshívások) sorozata,  $n \ge 0$
- Végrehajtás: adott egy program és egy futtatandó célsorozat
	- Redukciós lépés:
		- <sup>a</sup> célsorozat *els˝o* tagjához keresünk egy vele *egyesíthet˝o* klózfejet,
		- az egyesítéshez szükséges *változó-behelyettesítéseket* elvégezzük,
		- $\bullet$  az első célt helyettesítjük az adott klóz törzsével
	- Egyesítés: két Prolog kifejezés azonos alakra hozása változók behelyettesítésével, a lehető legáltalánosabb módon
	- Keresés:
		- **a** redukciós lépésben a klózokat a felírás sorrendjében (felülről lefele) nézzük végig,
		- ha egy cél több klózfejjel is egyesíthető, akkor a Prolog *minden* lehetséges redukciós lépést megpróbál (meghiúsulás, visszalépés esetén)

# A Prolog adatfogalma, <sup>a</sup> Prolog kifejezés

# Adatstruktúrák Prologban — példa

 $\bullet$  Binárisfa-struktúrák különböző nyelveken

% Struktúra deklarációk C-ben enum treetype Node, Leaf;

> } node; struct { int value; } leaf;

struct { struct tree \*left;

struct tree \*right;

enum treetype type;

vagy egy levél (leaf), amely egy egészt tartalmaz

A bináris fa adatstruktúra

struct tree {

union {

} u; };

- konstans (*atomic*)
	- számkonstans (*number*) egész vagy lebegőpontos, pl. 1, -2.3, 3.0e10
	- névkonstans (*atom*), pl. 'István', szuloje, +, -, <, sum\_tree
- összetett- vagy struktúra-kifejezés (*compound*)
	- $\bullet$  ún. kanonikus alak:  $\langle$  struktúranév  $\rangle$  ( $\langle$  arg<sub>1</sub>  $\rangle$ , ...)
		- **a**  $\langle$  struktúranév  $\rangle$  egy névkonstans, az  $\langle$  arg<sub>i</sub> $\rangle$  argumentumok tetszőleges Prolog kifejezések
		- $\bullet$  példák: leaf(1), person(william, smith, 2003, 1, 22),  $\lt(X,Y)$ , is(X,  $+\lt(Y,1)$ )
	- $\bullet$  szintaktikus "édesítőszerek", pl. operátorok:  $X$  is  $Y+1 \equiv$  is( $X$ , +( $Y$ , 1))
- változó (*var*)
	- $\bullet$  pl. X, Szulo, X2, \_valt, \_, \_123
	- <sup>a</sup> változó alaphelyzetben behelyettesítetlen, értékkel nem bír, az egyesítés (mintaillesztés) művelete során egy tetszőleges Prolog kifejezést vehet fel értékül (akár egy másik változót)

```
Deklaratív programozás. BME VIK, 2010. tavaszi félév (Logikai Programozás)
```
LP-23

Deklaratív programozás. BME VIK, 2010. tavaszi félév (Logikai Programozás)

LP-24

% Adattípus-leírás Prologban % (ún. Mercury jelölés):

% :- type tree ---> % node(tree, tree) % | leaf(int).

Bináris fák összegzése

- Egy bináris fa levélösszegének kiszámítása:
	- csomópont esetén <sup>a</sup> két részfa levélösszegének összege
	- levél esetén <sup>a</sup> levélben tárolt egész

```
% C nyelv˝u (deklaratív) függvény
int tree_sum(struct tree *tree)
{
  switch(tree->type) {
  case Leaf:
   return tree->u.leaf.value;
  case Node:
   return
    tree_sum(tree->u.node.left) +
    tree_sum(tree->u.node.right);
    }
}
```
% Prolog eljárás (predikátum) tree\_sum(leaf(Value), Value). tree\_sum(node(Left,Right), S) : tree\_sum(Left, S1), tree\_sum(Right, S2), S is S1+S2.

# Bináris fák összegzése

### Prolog példafutás

```
% sicstus -f
SICStus 3.10.0 (x86-linux-glibc2.1): Tue Dec 17 15:12:52 CET 2002
Licensed to BUTE DP course
| ?- consult(tree).
% consulting /home/szeredi/peldak/tree.pl...
% consulted /home/szeredi/peldak/tree.pl in module user, 0 msec 704 bytes
yes
\frac{1}{2} ?- tree_sum(node(leaf(5),
                   node(leaf(3), leaf(2))), Sum).
Sum = 10 ? ;
no
| ?- tree sum(Tree, 10).
Tree = leaf(10) ? ;
! Instantiation error in argument 2 of is/2
! goal: 10 is _73+_74
| ?- halt.
%
```
vagy egy csomópont (node), amelynek két részfája van mutat (left,right)

A hiba oka: <sup>a</sup> beépített aritmetika egyirányú: <sup>a</sup> <sup>10</sup> is S1+S2 hívás hibát jelez!

### Peano aritmetika — összeadás

A természetes számok halmazán az összeadást definiálhatjuk <sup>a</sup> Peano axiómákkal ha <sup>a</sup> számokat  $az s(X)$ , rákövetkező" függvény segítségével ábrázoljuk:  $1 = s(0), 2 = s(s(0)), 3 = s(s(s(0))), ...$  (Peano ábrázolás).

% plus(X, Y, Z): X és Y összege Z (X, Y, Z Peano ábrázolású).  $plus(0, X, X)$ .  $% 0+X = X$ .  $plus(s(X), Y, s(Z))$  :plus(X, Y, Z).  $\frac{1}{2}$  s(X)+Y = s(X+Y).

### A plus predikátum több irányban is használható:

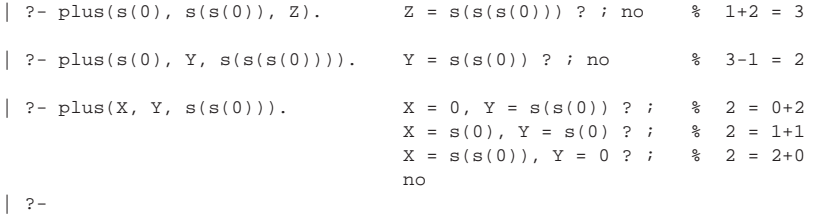

Deklaratív programozás. BME VIK, 2010. tavaszi félév (Logikai Programozás)

LP-27

# Néhány beépített predikátum

- Kifejezések egyesítése: <sup>X</sup> <sup>=</sup> <sup>Y</sup>: az <sup>X</sup> és <sup>Y</sup> **szimbolikus** kifejezések változók behelyettesítésével azonos alakra hozhatók (és el is végzi <sup>a</sup> behelyettesítéseket).
- Kifejezések nem-egyesíthetősége:  $X \geq Y$ : az  $X$  és  $Y$  kifejezések nem egyesíthetőek.
- Aritmetikai predikátumok
	- <sup>X</sup> is Kif: A Kif **aritmetikai** kifejezést kiértékeli és **értékét** egyesíti <sup>X</sup>-szel.
	- $\bullet$  Kif1<Kif2, Kif1=<Kif2, Kif1>kif2, Kif1>=Kif2, Kif1=:=Kif2, Kif1=\=Kif2; A Kif1 és Kif2 aritmetikai kifejezések értéke <sup>a</sup> megadott relációban van egymással  $(==$  jelentése: aritmetikai egyenlőség, = $\models$  jelentése aritmetikai nem-egyenlőség).
	- Ha Kif, Kif1, Kif2 valamelyike nem **tömör** (változómentes) aritmetikai kifejezés <sup>⇒</sup>hiba.
	- $\bullet$  Legfontosabb aritmetikai operátorok: +, -, \*, /, rem, // (egész-osztás)
- Kiíró predikátumok
	- write(X): Az <sup>X</sup> Prolog kifejezést kiírja.
	- nl: Kiír egy újsort.
- Egyéb predikátumok
	- true, fail: Mindig sikerül ill. mindig meghiúsul.
	- trace, notrace: A (teljes) nyomkövetést be- ill. kikapcsolja.

## Adott összegű fák építése

### Adott összegű fát építő eljárás Peano aritmetikával:

```
tree sum(leaf(Value), Value).
tree_sum(node(Left, Right), S) :-
        plus(S1, S2, S),
        S1 \= 0, S2 \= 0, \frac{8X}{51} \= Y beépített eljárás, jelentése:
                              % X és Y nem egyesíthető
                              % A 0-t kizárjuk, mert különben ∞ sok megoldás van.
        tree_sum(Left, S1),
        tree_sum(Right, S2).
```
### Az eljárás futása:

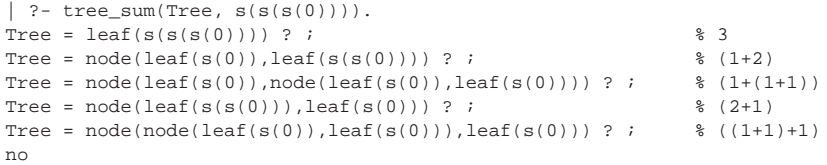

Deklaratív programozás. BME VIK, 2010. tavaszi félév (Logikai Programozás)

LP-28

# Programfejlesztési beépített predikátumok

- $\bullet$  consult(File) vagy [File]: A File állományban levő programot beolvassa és értelmezendő alakban eltárolja. (File = user  $\Rightarrow$  terminálról olvas.)
- $\bullet$  listing vagy listing(Predikátum): Az értelmezendő alakban eltárolt összes ill. adott nevű predikátumokat kilistázza.
- $\bullet$  compile(File): A File állományban levő programot beolvassa, lefordítja.
- A lefordított alak gyorsabb, de nem listázható, **kicsit** kevésbe pontosan nyomkövetheto. ˝
- $\bullet$  halt: A Prolog rendszer befejezi működését.

```
> sicstus
SICStus 3.12.7 (x86-linux-glibc2.3): Fri Oct 6 00:10:34 CEST 2006
| ?- consult(deriv).
% consulted /home/user/szulok.pl in module user, 0 msec 376 bytes
yes
| ?- deriv(x*x+x, D).
D = 1*x + x*1 + 1 ? ;
no
| ?- listing(deriv).
(...)
yes
| ?- halt.
>
```
# Aritmetika Prologban – faktoriális

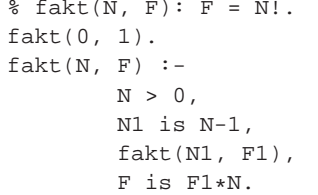

# "Adatbáziskezelés" Prologban: a családi kapcsolatok példája

# Adatok

Adottak gyerek–szülő kapcsolatra vonatkozó állítások, pl.

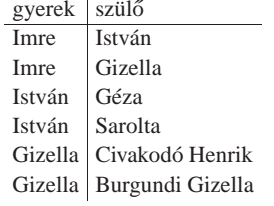

### A feladat:

● Definiálandó az unoka–nagyszülő kapcsolat, pl. keressük egy adott személy nagyszüleit.

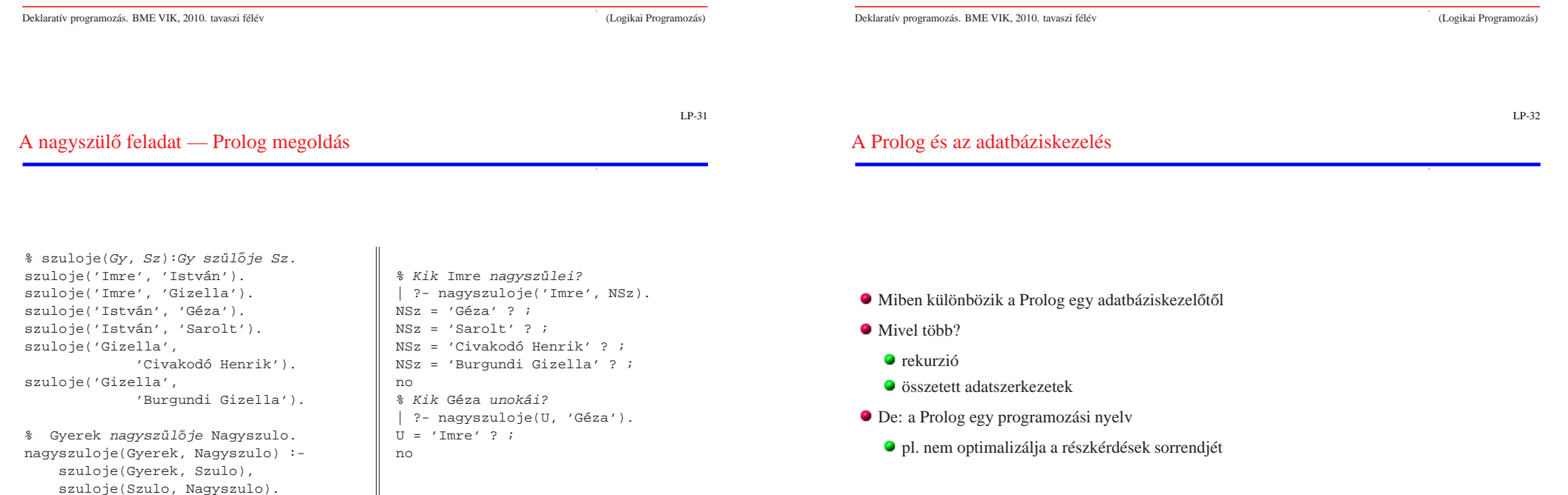

# Predikátumok, klózok

### Példa:

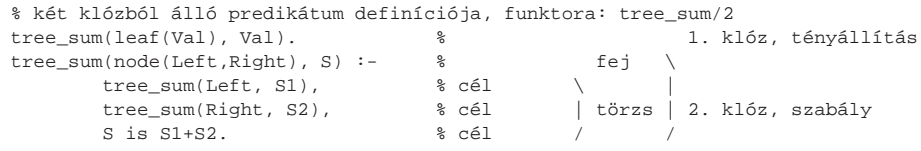

### Szintaxis:

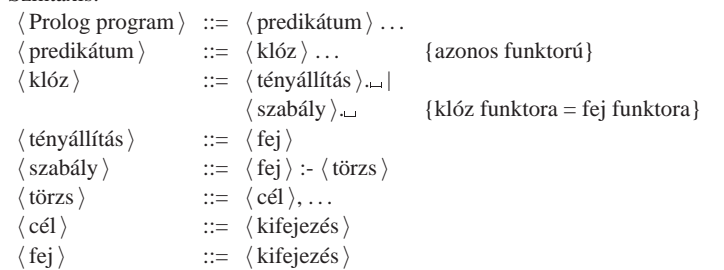

Deklaratív programozás. BME VIK, 2010. tavaszi félév (Logikai Programozás)

LP-36

LP-35

# Prolog programok formázása

Programok javasolt formázása:

Az egy predikátumhoz tartozó klózok legyenek egymás mellett <sup>a</sup> programban, közéjük ne tegyünk üres sort. A predikátumokat válasszuk el üres sorokkal.

A PROLOG NYELV KÖZELÍTŐ SZINTAXISA

A klózfejet írjuk sor elejére, minden célt lehetoleg külön sorba, néhány szóközzel beljebb ˝ kezdve

# Prolog kifejezések

## Példa — egy klózfej mint kifejezés:

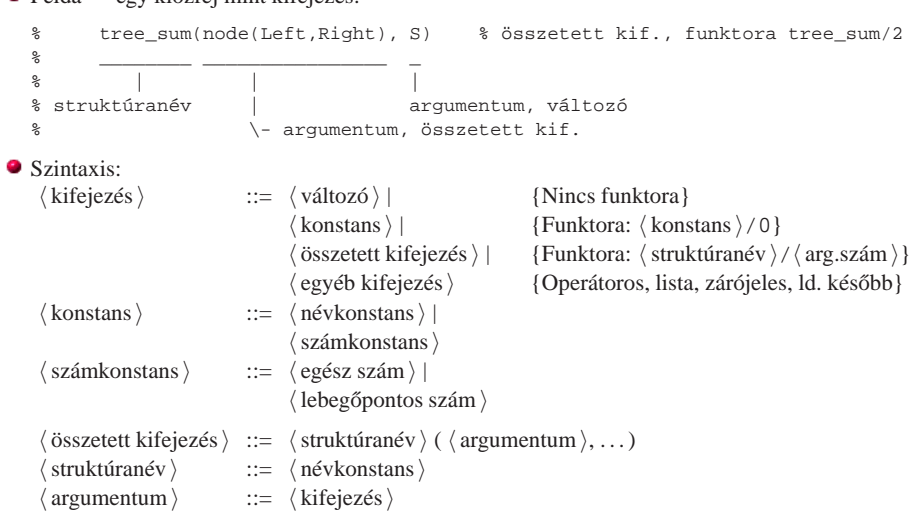

### Lexikai elemek

### Példák:

% változó: Fakt FAKT \_fakt X2 \_2 \_ % névkonstans: fakt  $\equiv$  'fakt' 'István' [] ; ',' += \*\* \=  $\equiv$  '\\=' % számkonstans: 0 -123 10.0 -12.1e8 % nem névkonstans: !=, Istvan % nem számkonstans: 1e8 1.e2

### Szintaxis:

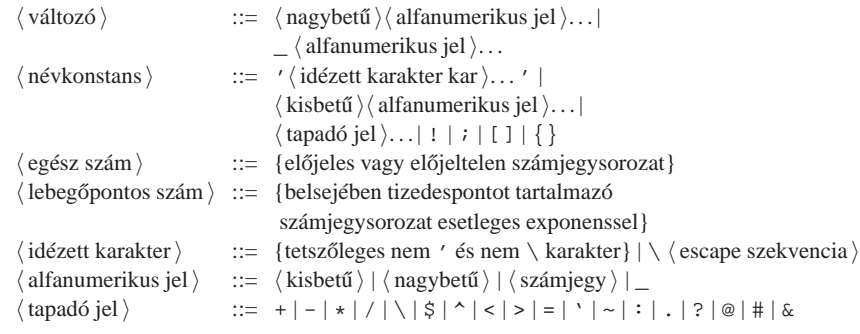

Deklaratív programozás. BME VIK, 2010. tavaszi félév (Logikai Programozás)

LP-39

# A Prolog lista-fogalma

# A Prolog lista

Az üres lista <sup>a</sup> [] névkonstans. A nem-üres lista '.'(Fej,Farok) struktúra ahol

 $\bullet$  Fej a lista feje (első eleme), míg

- $\bullet$  Farok a lista farka, azaz a fennmaradó elemekből álló lista.
- $\bullet$  A listák írhatók egyszerűsített alakban ("szintaktikus édesítés").
- $\bullet$  Megvalósításuk optimalizált, időben és helyben is hatékonyabb, mint a "közönséges" struktúráké.

# Példa

```
számlista(.(E,L)) :-
   number(E), számlista(L).
számlista([]).
| ?- listing(számlista).
számlista([A|B]) :-
   number(A),
   számlista(B).
számlista([]).
| ?- számlista([1,2]). \quad [1,2] == .(1,.(2,[])) == [1][2][1]]yes
| ?- számlista([1,a,f(2)]).
    no
```
# Listák írásmódjai

- $\bullet$  Egy  $N$  elemű lista lehetséges írásmódjai:
	- $\bullet$  alapstruktúra-alak: .(Elem<sub>1</sub>,.(Elem<sub>2</sub>,...,.(Elem<sub>N</sub>,[])...))
	- $\bullet$  ekvivalens lista-alak: [Elem<sub>1</sub>, Elem<sub>2</sub>,..., Elem<sub>N</sub>]
	- kevésbe kényelmes ekvivalens alak: [Elem<sub>1</sub>|[Elem<sub>2</sub>|...|[ Elem<sub>N</sub>|[] ] ...]]

LISTA, MINT SZINTAKTIKUS "ÉDESÍTŐSZER"

A listák fastruktúra alakja és megvalósítása

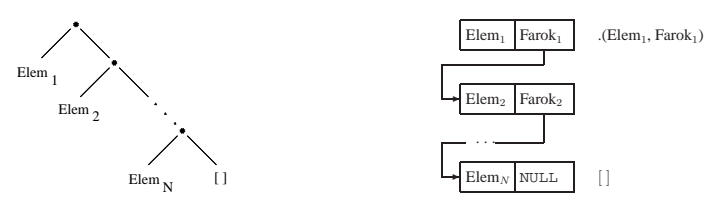

#### Deklaratív programozás. BME VIK, 2010. tavaszi félév (Logikai Programozás)

### LP-40

## Listák jelölése — szintaktikus édesítőszerek

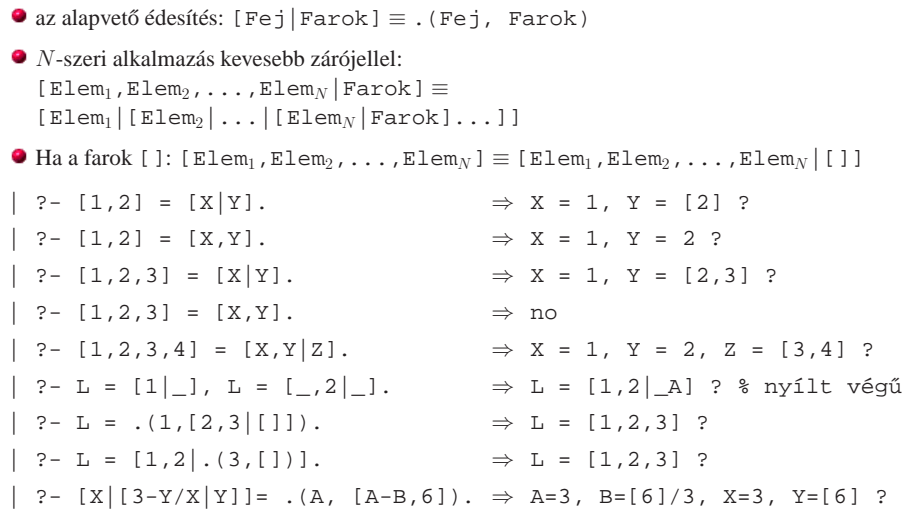

Deklaratív programozás. BME VIK, 2010. tavaszi félév (Logikai Programozás)

LP-43

LP-41

# Tömör és minta-kifejezések, lista-minták, nyílt végű listák

- Tömör (ground) kifejezés: változót nem tartalmazó kifejezés
- $\bullet$  Minta: egy általában nem nem tömör kifejezés, mindazon kifejezéseket "képviseli", amelyek belőle változó-behelyettesítéssel előállnak.
- $\bullet$  Lista-minta: listát (is) képviselő minta.
- Nyílt végű lista: olyan lista-minta, amely bármilyen hosszú listát is képvisel.
- Zárt végű lista: olyan lista(-minta), amely egyféle hosszú listát képvisel.

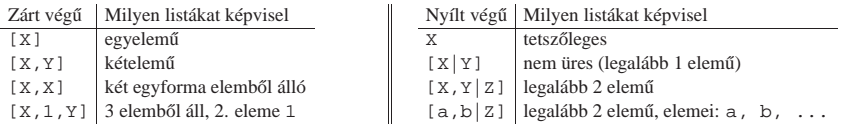

```
Deklaratív programozás. BME VIK, 2010. tavaszi félév (Logikai Programozás)
```
LP-44

# Listák összefűzése: az append/3 eljárás

 $\bullet$  append(L1, L2, L3): Az L3 lista az L1 és L2 listák elemeinek egymás után fűzésével áll elő (jelöljük:  $L3 = L1 \oplus L2$ ) — két megoldás:

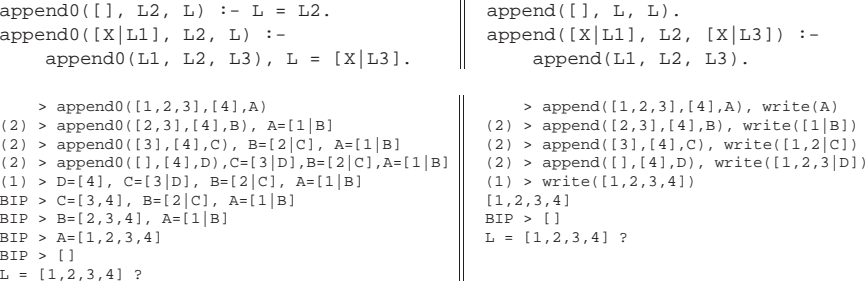

- Az append0/append(L1, ...) komplexitása: futási ideje arányos L1 hosszával.
- Miért jobb az append/3 mint az append0/3?
	- append/3 **jobbrekurzív**, ciklussal ekvivalens (nem fogyaszt vermet)
	- $\bullet$  append([1,...,1000],[0],[2,...]) azonnal, append0(...) 1000 lépésben hiúsul meg
	- $\bullet$  append/3 használható szétszedésre is (lásd később), míg append0/3 nem.

A logikai változó

- A logikai változó fogalma:
	- kifejezésként, kifejezésben egyaránt előfordulhat, vö. a változókat a (lista) mintákban.
	- $\bullet$  két változó azonossá tehető (azaz egyesíthető): pl. két azonos változó egy kifejezésben.
	- $\bullet$  a változó "teljes jogú" állampolgár a (rész)kifejezések világában
- Erlang-ban is van mintaillesztés, de <sup>a</sup> minta csak szétszedésre használható, összerakásra nem; <sup>a</sup> mintabeli változók mindig (tömör) értéket kapnak.
- (Egyes újabb funkcionális nyelvek, pl. az Oz nyelv, támogatják <sup>a</sup> logikai változókat.)
- Példa: Az alábbi célsorozat egy két **azonos** elemből álló listát épít fel az Ŀ változóban. Az elemek értéke **azonos** lesz <sup>a</sup> célsorozatbeli <sup>X</sup> változóval:

```
els<sup>C</sup>e<sup>1</sup>eme(E|], E).második_eleme([_,E|_], E).
```

```
| ?- első eleme(L, X), második eleme(L, X). \implies L = [X,X| A] ? ; no
```
Ha az egyesített változók bármelyike értéket kap, <sup>a</sup> többi is erre az értékre helyettesítodik: ˝

```
| ?- els˝o_eleme(L, X), második_eleme(L, X), X = alma.
                                 \implies X = alma, L = [alma, alma|_A] ? ; no
| ?- els˝o_eleme(L, X), második_eleme(L, X), második_eleme(L, bor)
                                  \implies X = bor, L = [bor, bor \lfloor A \rfloor ? ; no
```
# Lista építése *elölről* — nyílt végű listákkal

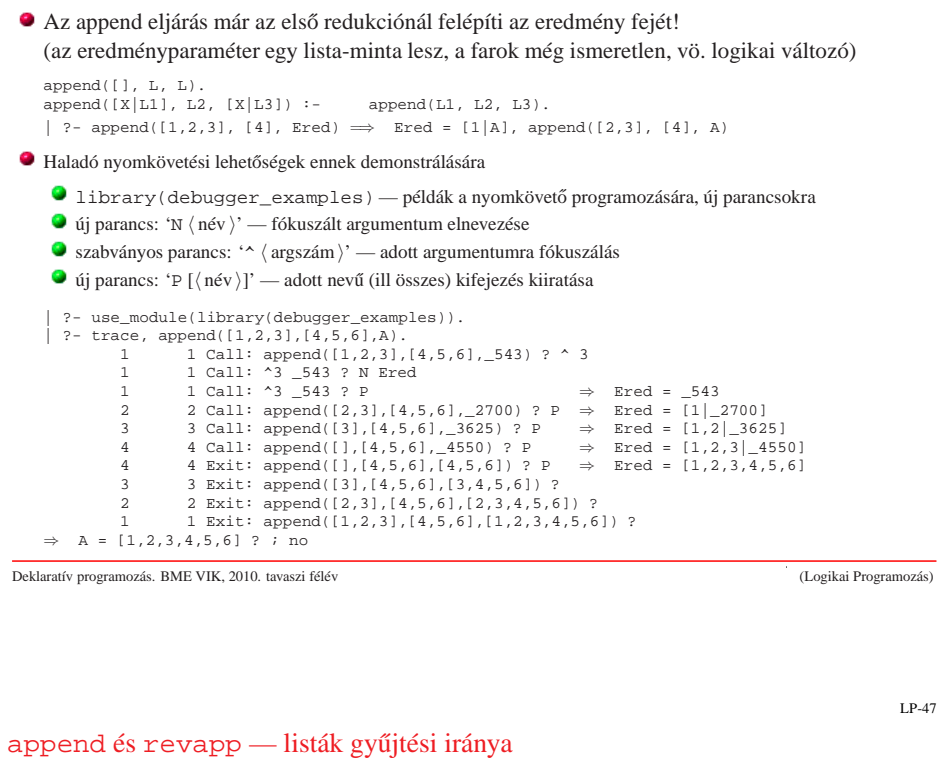

 $revapp([], L, L)$ .  $revapp([X|L1], L2, L3)$  : $revapp(L1, [X/L2], L3)$ .

 $append([], L, L).$  $append([X|L1], L2, [X/L3])$  :append(L1, L2, L3).

 $\bullet$  C++ megvalósítás

```
struct link { link *next;
                char elem;
               link(char e): elem(e) {}
              };
typedef link *list;
```

```
list append(list list1, list list2)
{ list list3, *lp = &list3;
  for (list p=list1; p; p=p->next)
  { list newl = new link(p->elem);
    *lp = new1; lp = \&new1->next;}
  *lp = list2;return list3;
}
                                        list revapp(list list1, list list2)
                                        \{ list l = list2;
                                          for (list p=list1; p; p=p->next)
                                           { list newl = new link(p->elem);
                                            new1->next = 1; 1 = new1;}
                                           return l;
                                         }
```
# Listák megfordítása

### Naív (négyzetes lépésszámú) megoldás

% nrev(L, R): Az <sup>R</sup> lista az <sup>L</sup> megfordítása. nrev([], []).  $nrev([X|L], R)$  :nrev(L, RL), append(RL, [X], R).

### Lineáris lépésszámú megoldás

% reverse(R, L): Az <sup>R</sup> lista az <sup>L</sup> megfordítása.  $reverse(R, L) :- revapp(L, [], R).$ 

% revapp(L1, L2, R): L1 megfordítását L2 elé fűzve kapjuk R-t. revapp([], R, R).  $revapp([X|L1], L2, R)$ : $revapp(L1, [X|L2], R)$ .

### A lists könyvtár tartalmazza az append/3 és reverse/2 eljárások definícióját.

### A könyvtár betöltése:

:- use module(library(lists)).

Deklaratív programozás. BME VIK, 2010. tavaszi félév (Logikai Programozás)

LP-48

# Listák szétbontása az append/3 segítségével

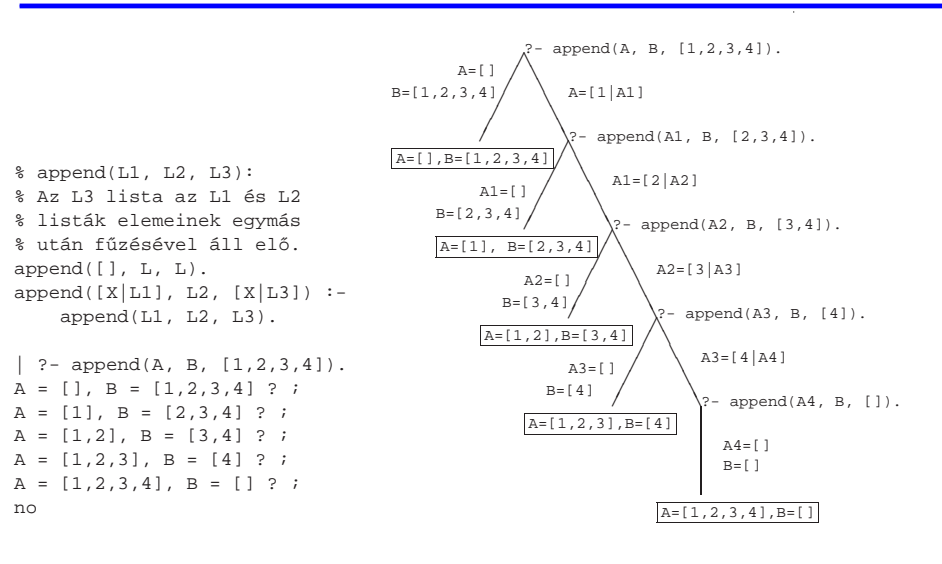

## Variációk appendre 1. — Három lista összefűzése

- Az append/3 keresési tere **véges**, ha elso és harmadik argumentuma közül legalább az egyik ˝ zárt végű lista.
- $\bullet$  append(L1,L2,L3,L123): L1  $\oplus$  L2  $\oplus$  L3 = L123

append(L1, L2, L3, L123) : append(L1, L2, L12), append(L12, L3, L123).

- $\bullet$  Nem hatékony, pl.: append([1,...,100], [1,2,3], [1], L) 103 helyett 203 lépés!
- Szétszedésre nem alkalmas végtelen választási pontot hoz létre

#### Szétszedésre is alkalmas, hatékony változat

% L1 ⊕ L2 ⊕ L3 = L123, ahol vagy L1 és L2, vagy L123 adott (zárt vég˝u). append(L1, L2, L3, L123) : append(L1, L23, L123), append(L2, L3, L23).

 $\bullet$  Az első append/3 hívás nyílt végű listát állít elő:

 $| ?- \text{append}([1,2], \text{L23}, \text{L}). \Rightarrow L = [1,2|\text{L23}]$ ?

Az L3 argumentum behelyettesítettsége (nyílt vagy zárt végű lista-e) nem számít.

member(Elem, [Fej|Farok]) :- ( Elem = Fej ; member(Elem, Farok)

 $L = [A, B, 1|C]$  ? ; ...

).

?- member(X, [1,2,3]).  $\Rightarrow$   $X = 1$  ? ;  $X = 2$  ? ;  $X = 3$  ? ; no ?- member(X, [1,2,1]).  $\Rightarrow$   $X = 1 ?$  ;  $X = 2 ?$  ;  $X = 1 ?$  ; no

member(X,  $[5, 4, 3, 2, 3]$ ).  $\Rightarrow$   $X = 2$  ? ;  $X = 3$  ? ;  $X = 3$  ? ; no

 $\vert$  ?- member(1, L).  $\Rightarrow$  L = [1|\_A] ? ; L = [\_A,1|\_B] ? ;

Listák közös elemeinek felsorolása – mindkét fenti hívásmintát használja:

■ Egy értéket egy (nyílt végű) lista elemévé tesz, végtelen választás!

A member/2 keresési tere **véges**, ha második argumentuma zárt végű lista.

Deklaratív programozás. BME VIK, 2010. tavaszi félév (Logikai Programozás)

 $\bullet$  member  $(E, L): E$  az L lista eleme member(Elem, [Elem|\_]). member(Elem, [\_|Farok]) :-

 $\bullet$  A member/2 felhasználási lehetőségei  $\bullet$  Eldöntendő (igen-nem) kérdés:

Lista elemeinek felsorolása:

| ?- member(X, [1,2,3]),

member(Elem, Farok).

| ?- member(2,  $[1,2,3]$ ).  $\Rightarrow$  yes

Keresés listában

LP-51

LP-49

# Mintakeresés append/3-mal

### $\bullet$  Párban előforduló elemek

% párban(Lista, Elem): A Lista számlistának Elem olyan % eleme, amelyet egy ugyanilyen elem követ. párban(L, E) : append $($ ,  $[E,E|]$ ,  $L$ ).

| ?- párban([1,8,8,3,4,4], E).  $E = 8$  ? ;  $E = 4$  ? ; no

### Dadogó részek

% dadogó(L, D): <sup>D</sup> olyan nem üres részlistája L-nek, % amelyet egy vele megegyező részlista követ. dadogó(L, D) :  $append(\_$ , Farok, L),  $D = \lceil \cdot \rceil \cdot 1$ , append(D, Vég, Farok), append(D, , Vég).

```
| ?- dadoqó([2,2,1,2,2,1], D).
       D = [2] ? ; D = [2,2,1] ? ; D = [2] ? ; no
```
Deklaratív programozás. BME VIK, 2010. tavaszi félév (Logikai Programozás)

```
LP-52
```
### member/2 általánosítása: select/3

#### select(Elem, Lista, Marad): Elemet <sup>a</sup> Listaból elhagyva marad Marad.

```
select(Elem, [Elem|Marad], Marad). % Elhagyjuk a fejet, marad a farok.
select(Elem, [X|Farok], [X|Marad0]) :- % Marad a fej,
       select(Elem, Farok, Marad0). % a farokból hagyunk el elemet.
```
### ● Felhasználási lehetőségek:

```
| ?- select(1, [2,1,3], L). % Adott elem elhagyása
       L = [2,3] ? ; no
| ? - select(X, [1,2,3], L). % Akármelvik elem elhavásaL=[2,3], X=1 ? ; L=[1,3], X=2 ? ; L=[1,2], X=3 ? ; no
\frac{1}{2}- select(3, L, \left(1,2\right)). \frac{2}{3} Adott elem beszűrása!
       L = [3,1,2] ? ; L = [1,3,2] ? ; L = [1,2,3] ? ; no
| ?- select(3, [2|L], [1,2,7,3,2,1,8,9,4]).% Beszúrható-e 3 az [1,...]-ba
       no \frac{2}{3} úgy, hogy [2, \ldots]-t kapjunk?
| ?- select(1, [X,2,X,3], L).
       L = [2,1,3], X = 1 ? ; L = [1,2,3], X = 1 ? ; no
```
- A lists könyvtár tartalmazza <sup>a</sup> member/2 és select/3 eljárások definícióját is.
- A select/3 keresési tere **véges**, ha 2. és 3. argumentuma közül legalább az egyik zárt vég˝u.

#### Deklaratív programozás. BME VIK, 2010. tavaszi félév (Logikai Programozás)

permutation(Lista, Perm): Lista permutációja <sup>a</sup> Perm lista. (Az alábbi definíció <sup>a</sup> library(lists) könyvtárból származik:)

```
permutation([], []).
permutation(Lista, [Elso|Perm]) :-
       select(Elso, Lista, Maradek),
       permutation(Maradek, Perm).
```
### Felhasználási példák:

```
| ?- permutation([1,2], L).
       L = [1,2] ? ; L = [2,1] ? ; no
| ?- permutation([a,b,c], L).
       L = [a,b,c] ? ; L = [a,c,b] ? ; L = [b,a,c] ? ;
       L = [b, c, a] ? ; L = [c, a, b] ? ; L = [c, b, a] ? ;
        no
| ?- permutation(L, [1,2]).
       L = [1, 2] ? ;
       végtelen keresési tér
```
 $\bullet$  Ha permutation/2-ben az első argumentum ismeretlen, akkor a select hívás keresési tere végtelen!

Deklaratív programozás. BME VIK, 2010. tavaszi félév (Logikai Programozás)

LP-55

# Operátor-kifejezések

### Példa:

% S is -S1+S2 ekvivalens az is(S, +(-(S1),S2)) kifejezéssel

### Operátoros kifejezések

 $\langle$  összetett kifejezés $\rangle$  ::=

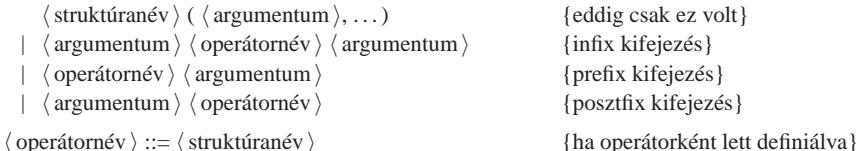

# Operátor-kezelő beépített predikátumok:

- $\bullet$  op(Prioritás, Fajta, OpNév) Vagy op(Prioritás, Fajta, [OpNév<sub>1</sub>,OpNév<sub>2</sub>,...]):
	- Prioritás: 0–1200 közötti egész
	- Fajta: az yfx, xfy, xfx, fy, fx, yf, xf névkonstansok egyike
	- OpNév: tetszoleges névkonstans ˝
	- pozitív prioritás esetén definiálja az operátor(oka)t, 0 prioritás esetén megszünteti azokat.
- current\_op(Prioritás, Fajta, OpNév): felsorolja <sup>a</sup> definiált operátorokat.

#### Deklaratív programozás. BME VIK, 2010. tavaszi félév (Logikai Programozás)

LP-56

OPERÁTOROK, MINT SZINTAKTIKUS "ÉDESÍTŐSZER"

Szabványos, beépített operátorok

# **Szabványos operátorok**

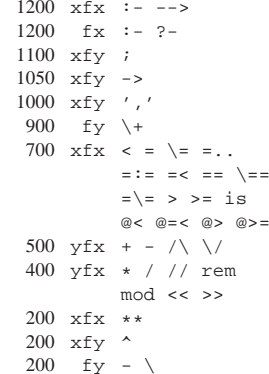

## **Egyéb beépített operátorok SICStus Prologban** 1150 fx dynamic multifile

- block meta\_predicate
- 900 fy spy nospy 550 xfy :
- 500 yfx #
- 500 fx +
- Egy operátort jellemez <sup>a</sup> fajtája és prioritása
- A fajta meghatározza az operátor-osztályt (írásmódot) és az asszociatívitást:

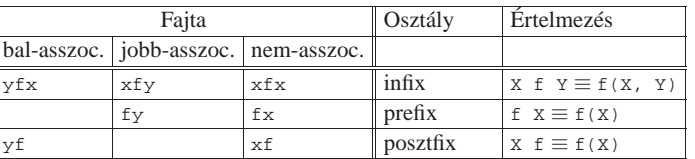

- Több-operátoros kifejezésben <sup>a</sup> zárójelezést <sup>a</sup> prioritás és az asszociatívitás határozza meg, pl.
	- a/b+c\*d <sup>≡</sup> (a/b)+(c\*d) mert / és \* prioritása 400, ami **kisebb** mint <sup>a</sup> <sup>+</sup> prioritása (500) (kisebb prioritás <sup>=</sup> **erosebb ˝** kötés).
	- $\bullet$  a+b+c  $\equiv$  (a+b)+c mert a + operátor fajtája yfx, azaz bal-asszociatív balra köt, balról jobbra zárójelez (a fajtanévben az y betű mutatja az asszociatívitás irányát)
	- $\bullet$  a^b^c ≡ a^(b^c) mert a ^ operátor fajtája xfy, azaz jobb-asszociatív (jobbra köt, jobbról balra zárójelez)
	- $\bullet$  a=b=c szintaktikusan hibás, mert az = operátor fajtája xfx, azaz nem-asszociatív

```
Deklaratív programozás. BME VIK, 2010. tavaszi félév (Logikai Programozás)
```
# Operátorok: zárójelezés

- Induljunk ki egy teljesen zárójelezett, több operátort tartalmazó kifejezésből!
- $\bullet$  Egy részkifejezés prioritása a (legkülső) operátorának a prioritása.
- $\bullet$  Egy *op* prioritású operátor ap prioritású argumentumát körülvevő zárójelpár elhagyható ha:
	- $\bullet$  ap  $\lt op$  pl. a+(b\*c)  $\equiv$  a+b\*c (ap = 400, op = 500)
	- $\bullet$  ap = op, jobb-asszociatív operátor jobboldali argumentuma esetén, pl. a^(b^c)  $\equiv$  a^b^c  $(ap = 200, op = 200)$
	- $\bullet$  ap = op, bal-asszociatív operátor baloldali argumentuma esetén, pl. (1+2)+3  $\equiv$  1+2+3. Kivétel: ha a baloldali argumentum operátora jobb-asszociatív, azaz az előző feltétel alkalmazható.
- Példa <sup>a</sup> kivétel esetére:
	- $\bullet$  :- op(500, xfy, +^). | ?- :- write((1 +^ 2) + 3), nl.  $\Rightarrow$  (1+^2)+3  $? - : -$  write(1 +^ (2 + 3)), nl.  $\Rightarrow$  1+^2+3
	- $\bullet$  tehát: konfliktus esetén az első operátor asszociativitása "győz".

Deklaratív programozás. BME VIK, 2010. tavaszi félév (Logikai Programozás)

LP-60

LP-59

# Operátorok — kiegészítő megjegyzések

- Azonos nevű, azonos osztályba tartozó operátorok egyidejűleg nem megengedettek.
- Egy program szövegében direktívákkal definiálhatunk operátorokat, pl.

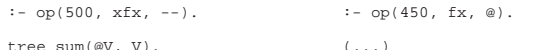

- $\bullet$  A "vessző" kettős szerepe
	- struktúra-kifejezés argumentumait választja el
	- 1000 prioritású  $xf_y$  operátorként működik pl.: (p :- a, b, c) = :-(p,','(a,','(b, c)))
	- $\bullet$  a "pucér" vessző (,) nem névkonstans, de operátorként aposztrofok nélkül is írható.
	- struktúra-argumentumban 999-nél nagyobb prioritású kifejezést zárójelezni kell:
		- ?- write\_canonical( $(a,b,c)$ ).  $\Rightarrow '$ ,' $(a,','(b,c))$ | ?- write\_canonical(a,b,c).  $\Rightarrow$  ! procedure write\_canonical/3 does not exist
- Az egyértelmű elemezhetőség érdekében a Prolog szabvány kiköti, hogy
	- $\bullet$  operandusként előforduló operátort zárójelbe kell tenni, pl.  $\text{Comp} = \{ \text{p} \}$
	- nem létezhet azonos nevű infix és posztfix operátor.
- Sok Prolog rendszerben nem kötelező betartani ezeket a megszorításokat.

#### Deklaratív programozás. BME VIK, 2010. tavaszi félév (Logikai Programozás)

# Operátorok felhasználása

- Mire jók az operátorok?
	- aritmetikai eljárások kényelmes irására, pl. <sup>X</sup> is (Y+3) mod <sup>4</sup>
	- aritmetikai kifejezések szimbolikus feldolgozására (pl. szimbolikus deriválás)
	- klózok leírására (:- és ',' is operátor)
	- $\bullet$  klózok átadhatók meta-eljárásoknak, pl asserta( (p(X):-q(X),r(X)) )
	- eljárásfejek, eljáráshívások olvashatóbbá tételére:
		- :- op(800, xfx, [nagyszülője, szülője]).
		- Gy nagyszülője N :- Gy szülője Sz, Sz szülője N.
	- adatstruktúrák olvashatóbbá tételére, pl.
	- $:$  op(100, xfx, [.]).
	- sav(kén, h.2-s-o.4).
- Miért rosszak az operátorok?
	- egyetlen globális erőforrás, ez nagyobb projektben gondot okozhat.
- Az operátorok teszik lehetővé azt is, hogy a matematikában ill. más programozási nyelvekben megszokott módon írhassunk le aritmetikai kifejezéseket.
- Az is beépített predikátum egy aritmetikai kifejezést vár <sup>a</sup> jobboldalán (2. argumentumában), azt kiértékeli, és az eredményt egyesíti <sup>a</sup> baloldali argumentummal
- $\bullet$  Az = : = beépített predikátum mindkét oldalán aritmetikai kifejezést vár, azokat kiértékeli, és csakkor sikerül, ha az értékek megegyeznek.
- Példák:

 $| ? - X = 1 + 2$ , write(X), write(' '), write\_canonical(X), Y is X. <sup>⇒</sup> 1+2 +(1,2) =<sup>⇒</sup> <sup>X</sup> = 1+2, <sup>Y</sup> = <sup>3</sup> ? ; no | ?- X = 4, Y is  $X/2$ , Y =:= 2.  $\implies$  X = 4, Y = 2.0 ? ; no  $| ?- X = 4, Y \text{ is } X/2, Y = 2. \implies \text{no}$ 

- **Fontos**: az aritmetikai operátorokkal (+,-,. . . ) képzett kifejezések **összetett Prolog kifejezés**<sup>t</sup> jelentenek. Csak az aritmetikai beépített predikátumok értékelik ki ezeket!
- A Prolog kifejezések alapvetően szimbolikusak, az aritmetikai kiértékelés a "kivétel".

Deklaratív programozás. BME VIK, 2010. tavaszi félév (Logikai Programozás)

Deklaratív programozás. BME VIK, 2010. tavaszi félév (Logikai Programozás)

# Operátoros példa: polinom behelyettesítési értéke

- Formula: számokból és az 'x' névkonstansból '+' és '\*' operátorokkal felépülő kifejezés.
- A feladat: Egy formula értékének kiszámolása egy adott <sup>x</sup> érték esetén.

% erteke(Kif, X, E): <sup>A</sup> Kif formula értéke E, az x=X behelyettesítéssel.  $exteke(x, X, E)$  :- $E = X$ .  $\text{erteke}(\text{Kif}, \_, \mathbb{E})$  : $number(Kif), E = Kif.$ erteke(K1+K2, X, E) : erteke(K1, X, E1), erteke(K2, X, E2), E is E1+E2. erteke(K1\*K2, X, E) : erteke(K1, X, E1), erteke(K2, X, E2), E is E1\*E2. | ?- erteke $((x+1)*x+x+2*(x+x+3), 2, E)$ .  $E = 22$  ? ; no